# **Kubecon US Scaling AI Inference with Kubernetes and GPUs**

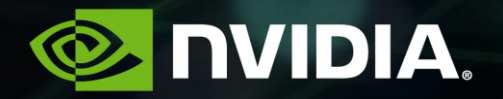

Speaker, Date

### **Who We Are**

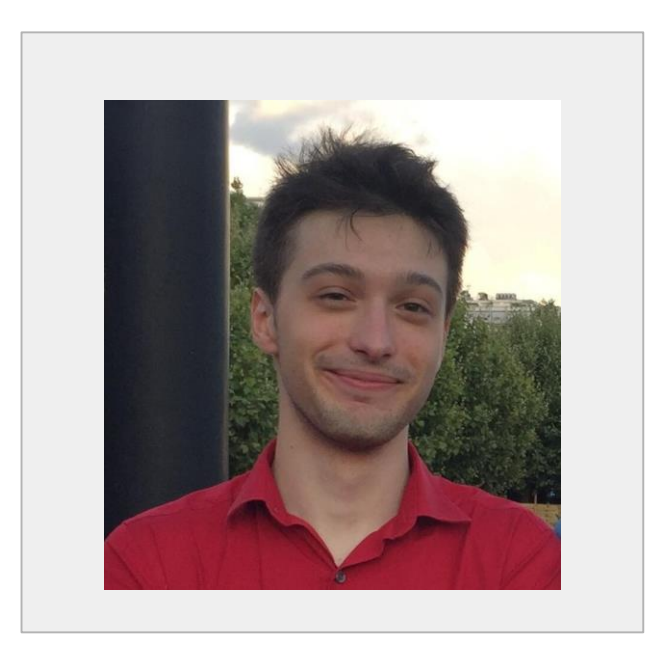

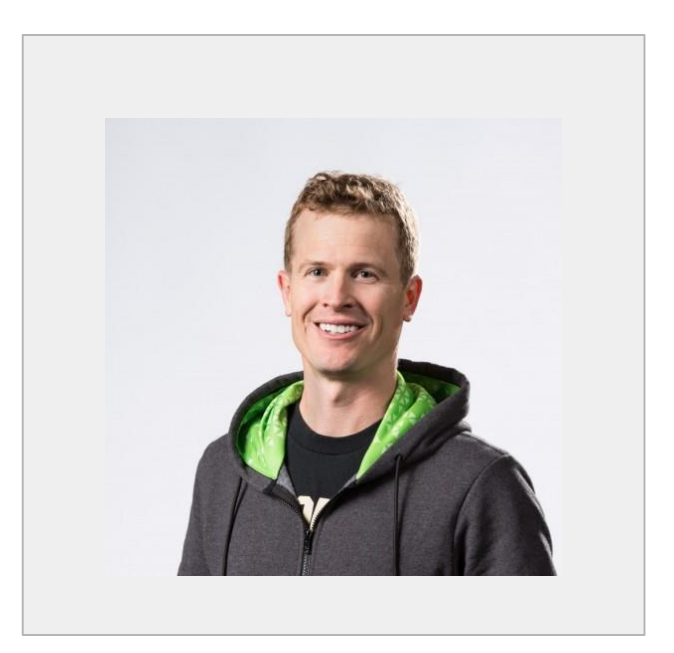

**Renaud Gaubert** Containers, K8s & OSS Mr. Kubernetes

**Ryan Olson** DL, HPC & Cloud Solution Architect

### **Involvement in the Community**

- ❑ **February 2017:** Involvement in the community discussions
- ❑ **Spring 2017**: Face 2 Face meeting @ Google
- ❑ **Summer 2017**: GPUs in K8s Design doc
- ❑ **Kubernetes 1.8**: Alpha Feature available
- ❑ **Kubernetes 1.10:** Beta Feature available
- ❑ **Spring 2018**: Face 2 Face meeting @ NVIDIA
- ❑ **Kubernetes 1.12:** GPU Monitoring in K8s
- ❑ **Kubernetes 1.13:** Alpha GPU Monitoring

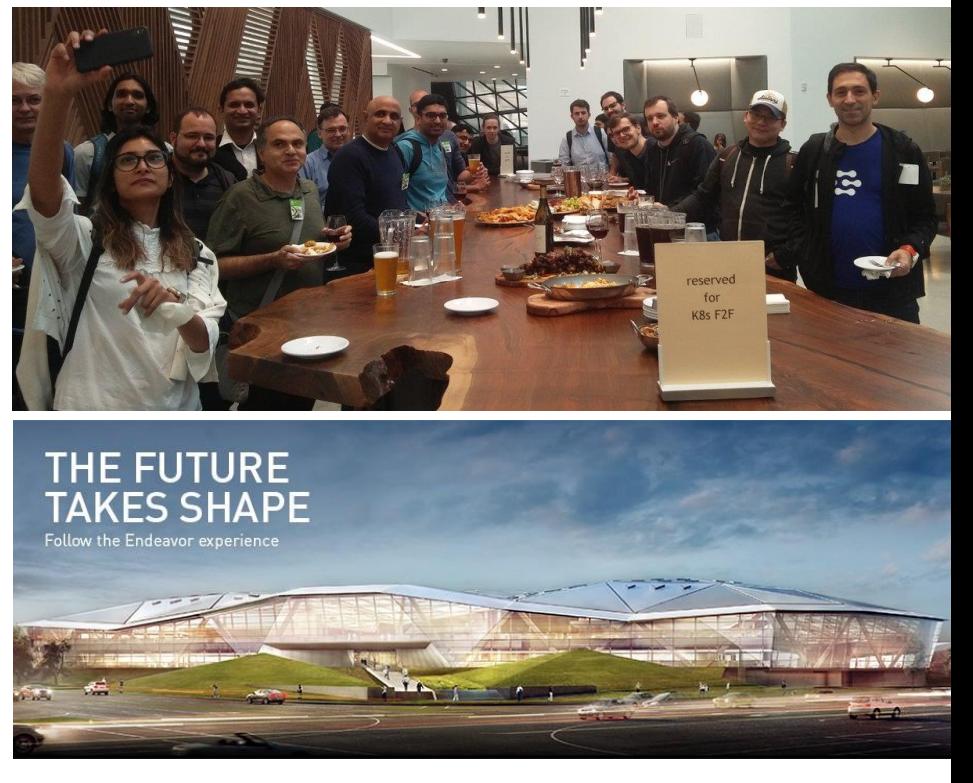

## **AGENDA**

Scaling AI Inference with Kubernetes and GPUs Why do we care? *Scaling* with *GPUs AI Inference* Pipeline *Scaling* with *Kubernetes*

4

**Why Do We Care?**

## **AI Inference Is Exploding**

### Creating a \$20 Billion Opportunity in Next 5 Years

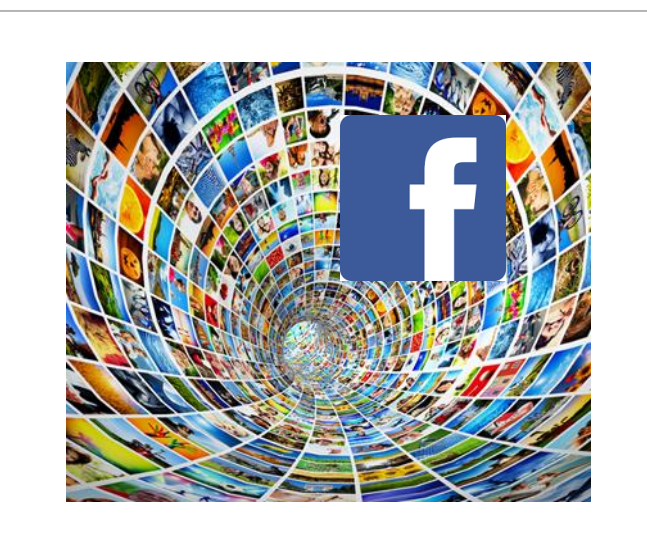

1 Billion Videos Watched Per Day Facebook

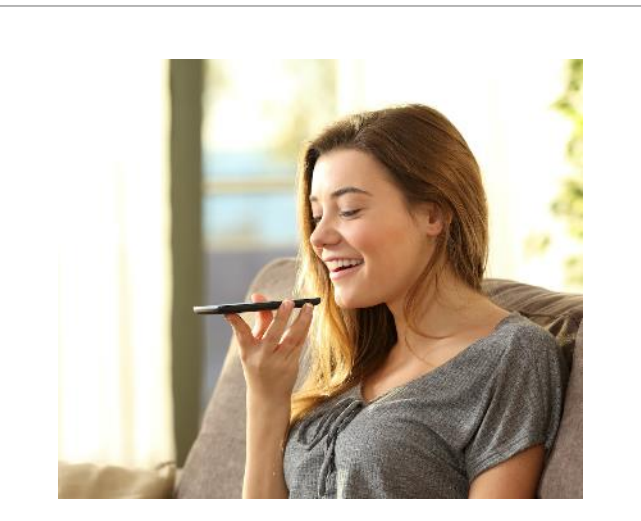

1 Billion Voice Searches Per Day Google, Bing, etc.

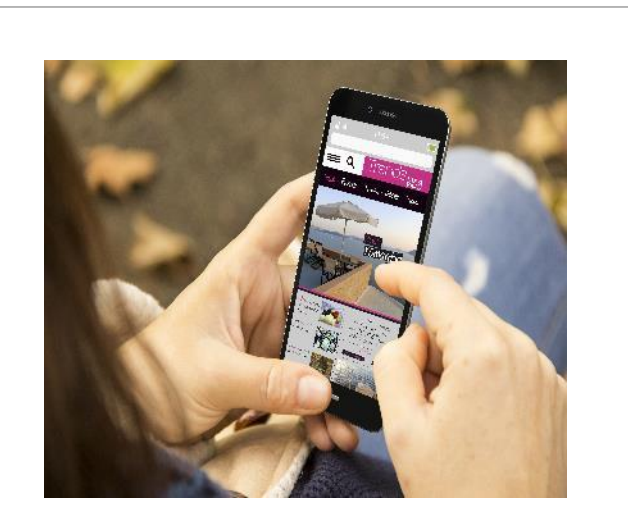

1 Trillion Ads/Rankings Per Day Impressions

**LIVE VIDEO SPEECH**

**RECOMMENDATIONS**

## **AI Transforming Every Industry**

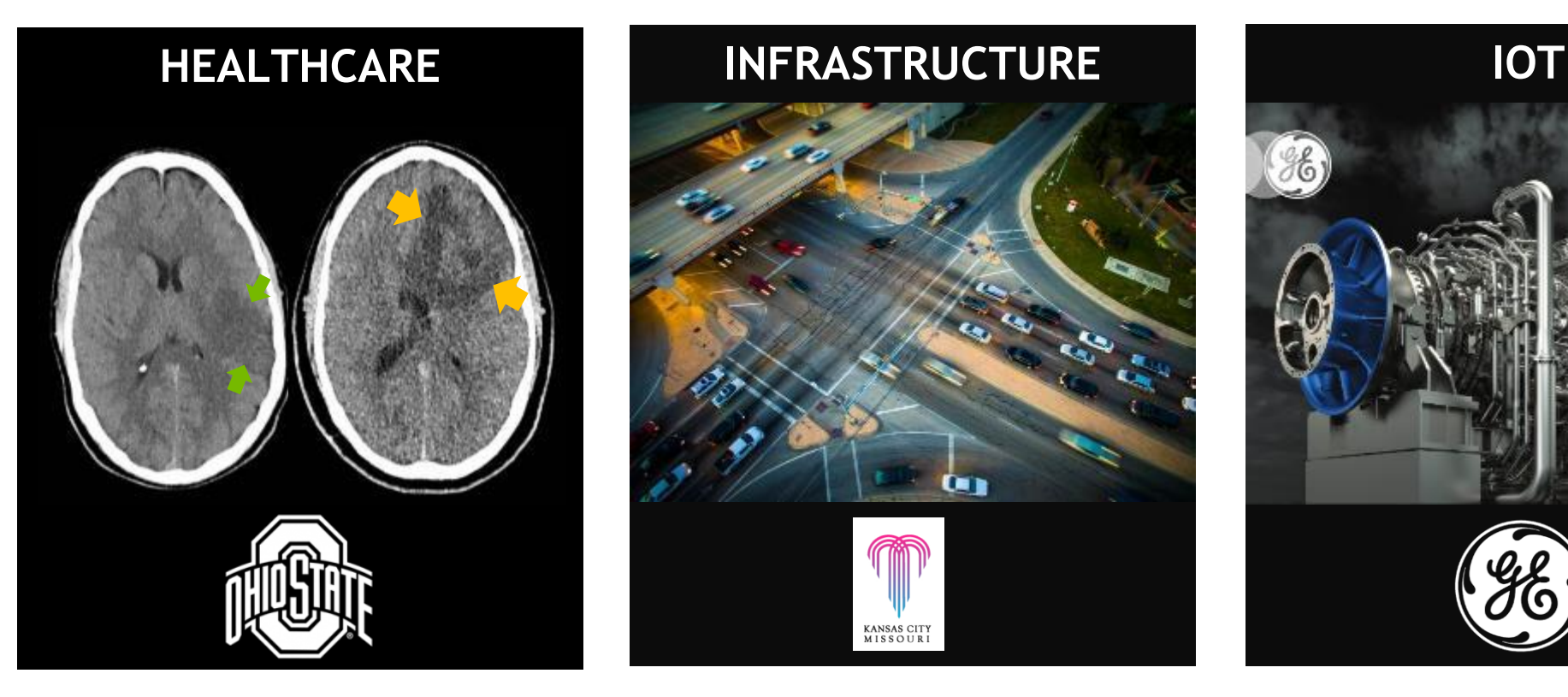

**KANSAS CITY** MISSOURI

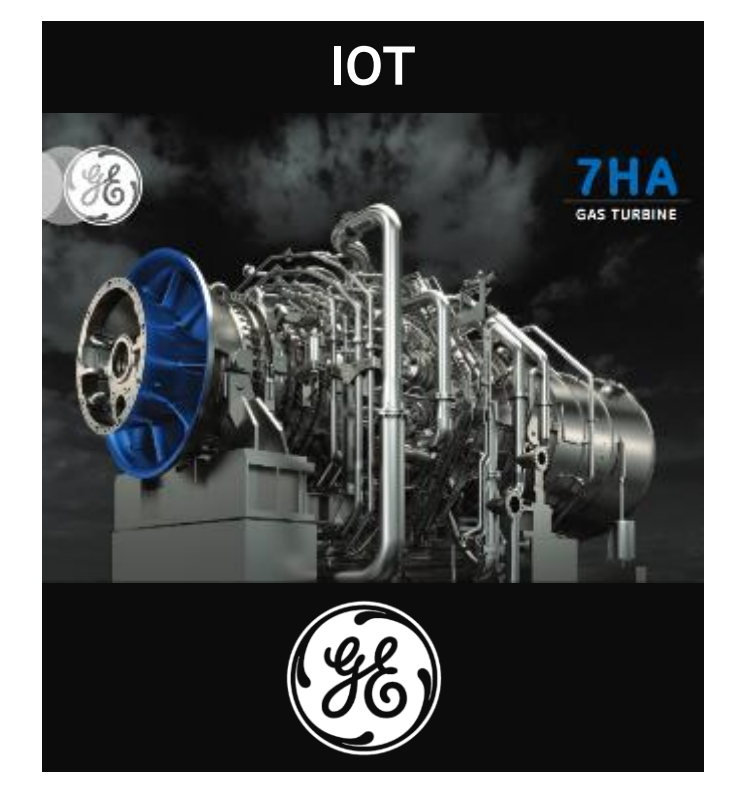

>80% Accuracy & Immediate Alert to Radiologists

50% Reduction in Emergency Road Repair Costs

>\$6M / Year Savings and Reduced Risk of Outage

## **Scaling with GPUs**

## **Neural Network Complexity Is Exploding**

### Bigger and More Compute Intensive

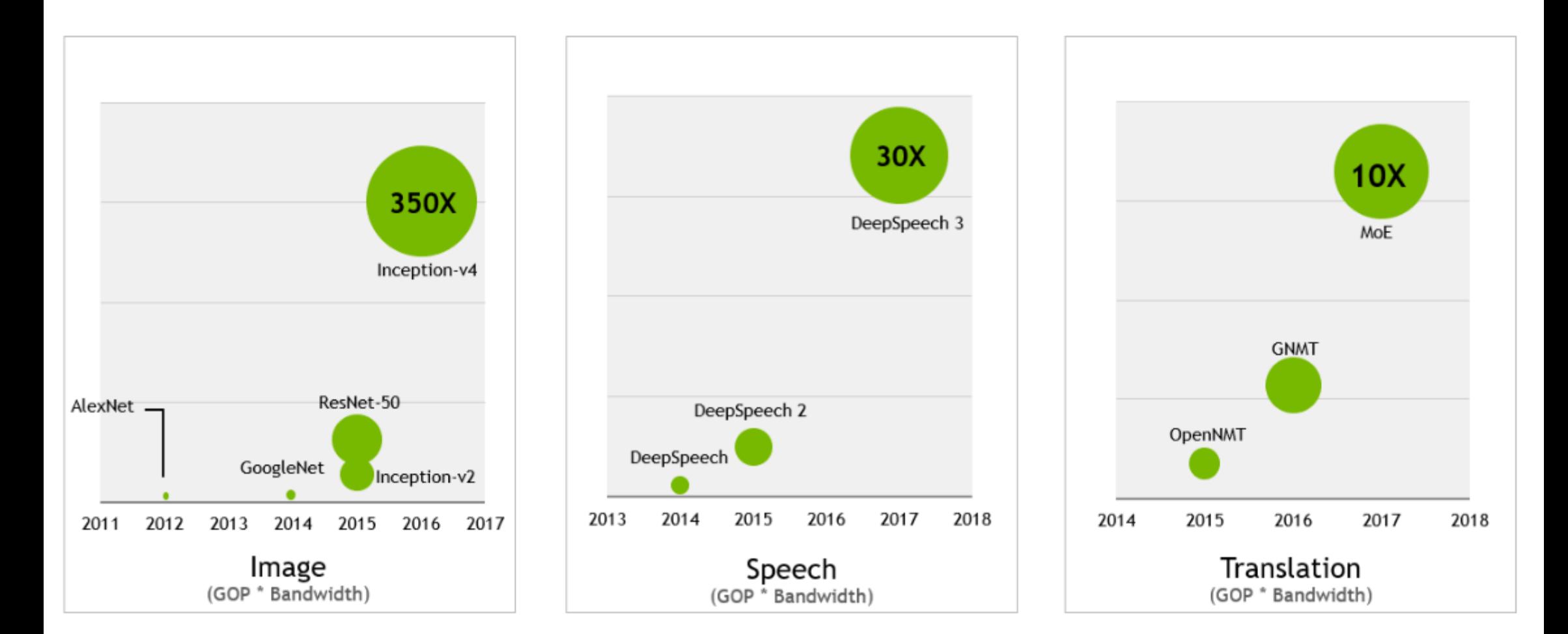

### **NEW TURING TENSOR CORE**

MULTI-PRECISION FOR AI INFERENCE 65 TFLOPS FP16 | 130 TeraOPS INT8 | 260 TeraOPS INT4

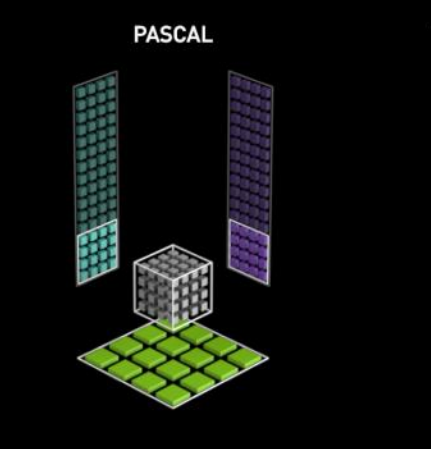

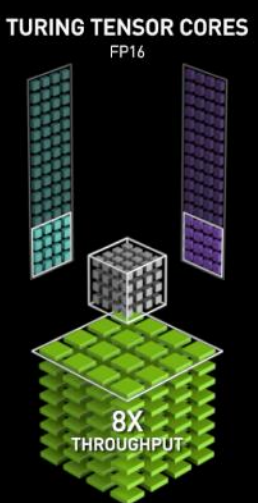

**TURING TENSOR CORES** INT8

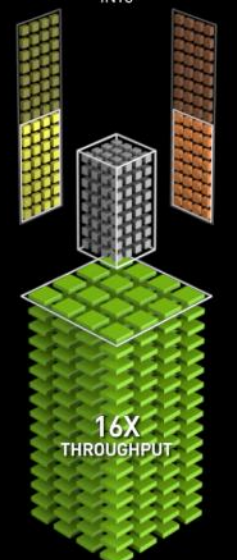

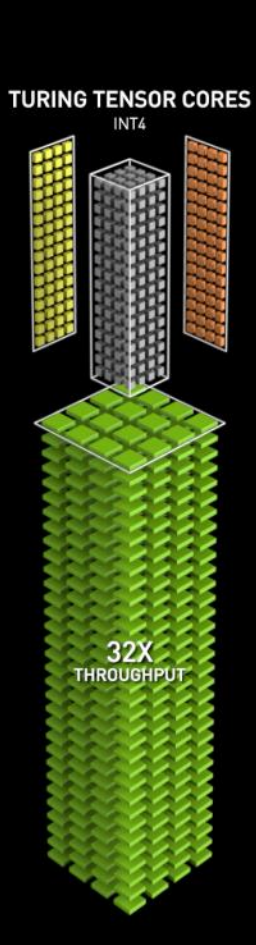

### **TESLA T4** WORLD'S MOST ADVANCED INFERENCE GPU

Universal Inference Acceleration 320 Turing Tensor cores 2,560 CUDA cores<br>65 FP16 TFLOPS | 130 INT8 TOPS | 260 INT4 TOPS 16GB | 320GB/s

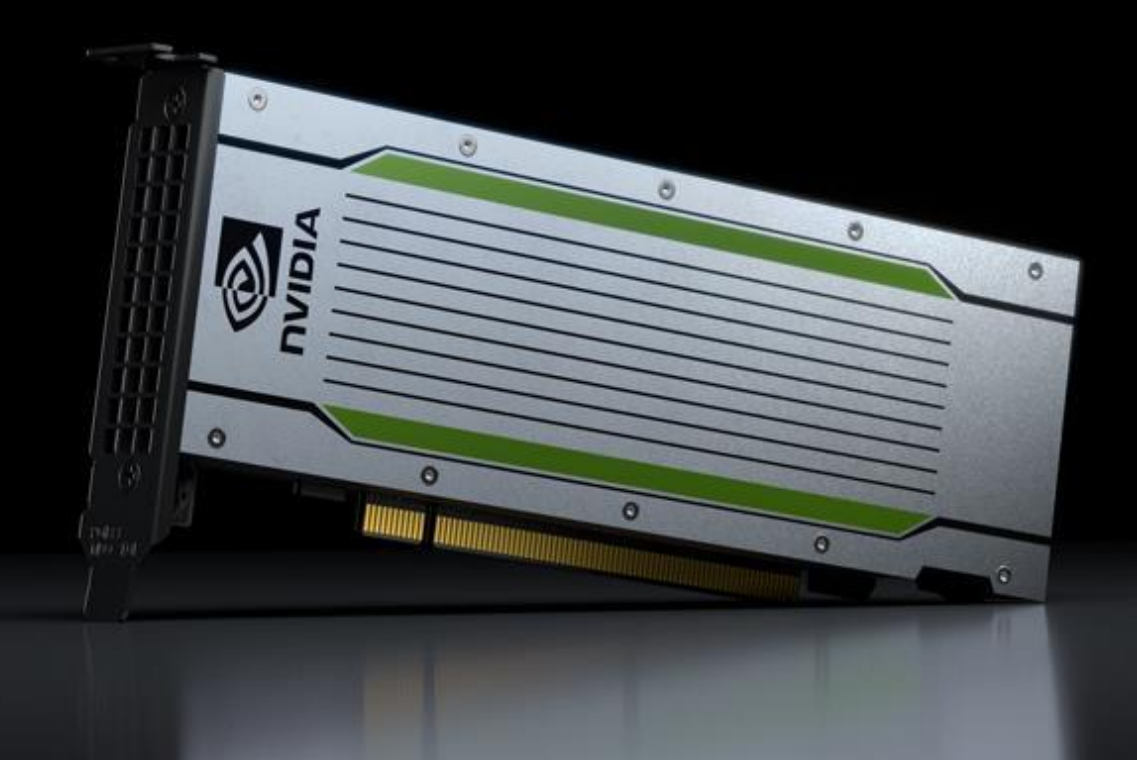

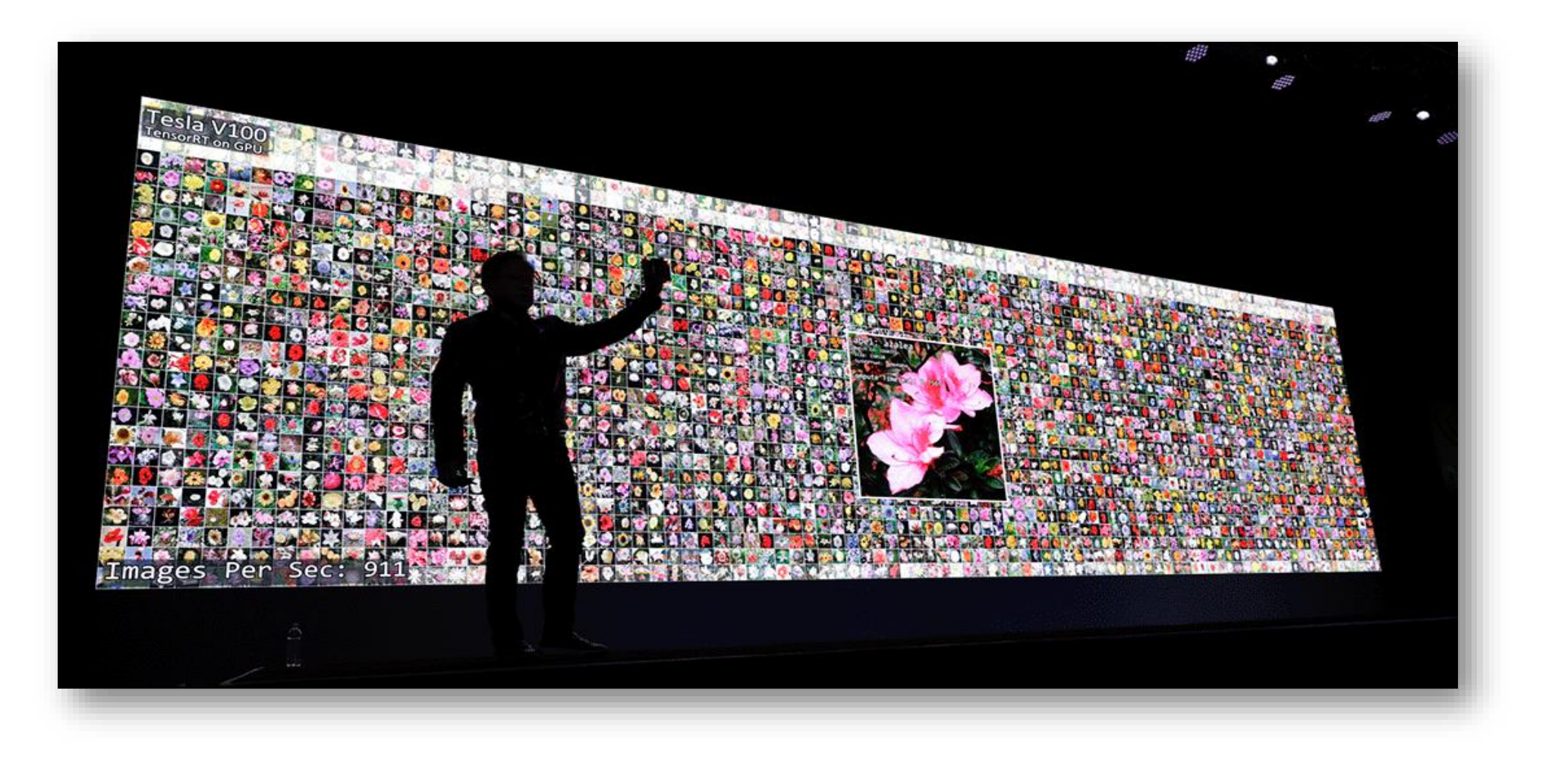

### **AI Inference Pipeline**

## **Compute Pipeline**

- 1. Input Data from Source
- 2. Transform Input  $\rightarrow$  Input Tensors (on CPU or GPU)
- 3. Input Tensors  $\rightarrow$  GPU memory
- 4. Compute
- 5. Output Tensors  $\rightarrow$  Host memory
- 6. Transform Output Tensors  $\rightarrow$  consumable Output value
- BEST Performance / Value = Keeping the Pipeline FULL
- Integrating HPC best practices into data center workloads

### **Where are the Bottlenecks?**

- Ingest
	- Moving Input to Compute (gb/sec)
- Input  $\rightarrow$  Input Tensors (reversed for Output)
	- What is the compression ratio for common problems?
	- Computational Time to Transform?
- Ratio of Compute vs. Transfers
	- Goal: Evaluation of the DNN is the rate limiting condition
- **Success** = Proper choice of Hardware, Software and Tuning Parameters

### $Compute \rightarrow Pre/Post \rightarrow Serving \rightarrow Metrics \rightarrow Kubernetes$

### **Inference Compute Options**

#### **TensorRT**

**Performance** Memory Footprint Control over Precision (fp/int) Deployable Package Lowest DNN Compatibility

#### Framework + TRT

Framework Fallback for Unsupported TRT Layers Framework Overheads Allocation Ownership Issues

#### Framework

Most DNN Compatibility Most Overhead Least Performant

#### Preferred

## **TensorRT**

Designed to deliver maximum throughput and efficiency

Runs in two phases: build and deployment

The build phase optimizes the network for target hardware and serializes result

Deployment phase executes on batches of input without any deep learning framework

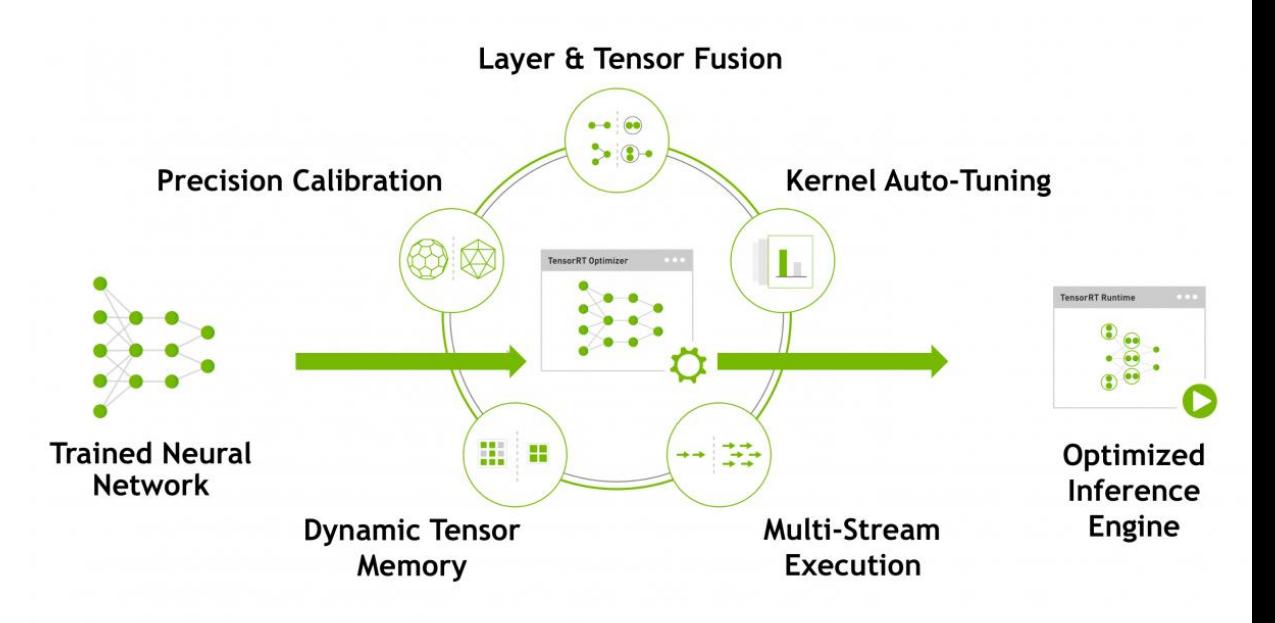

### **WORLD'S MOST PERFORMANT INFERENCE PLATFORM**

Up To 36X Faster Than CPUs | Accelerates All AI Workloads

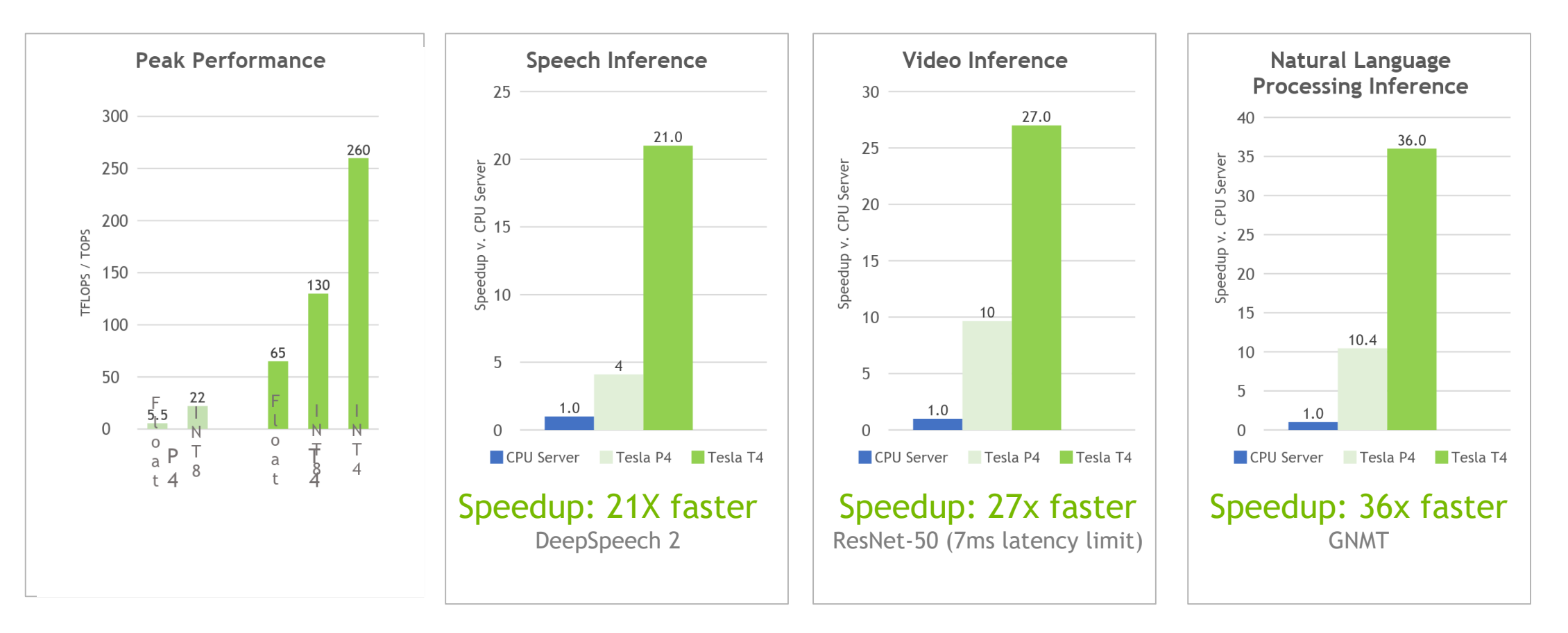

### Compute  $\rightarrow$  Pre/Post  $\rightarrow$  Serving  $\rightarrow$  Metrics  $\rightarrow$  Kubernetes

## **Pre/Post Processing**

- **Problem Specific**
- Requires the same level of attention as evaluating the DNN compute
- **Questions** 
	- CPU vs. GPU (video decode example)
	- Location
		- IN-Process (same memory space)
		- IN-Pod (shared IPC spaces, i.e shared memory, /tmp
		- IN-Node (co-located on the same node via Pod Affinities)
			- May need hacks to break down namespace barriers
			- Scaled independently
		- **Fully Independent**
- Answer: Data Movement is Key

Coupled / scaled jointly

### Compute  $\rightarrow$  Pre/Post  $\rightarrow$  Serving  $\rightarrow$  Metrics  $\rightarrow$  Kubernetes

### **NVIDIA TensorRT INFERENCE SERVER**

Containerized Microservice for Data Center Inference

Tunable Concurrency

Multiple models scalable across GPUs

Supports all popular AI frameworks

Seamless integration into DevOps deployments leveraging Docker and Kubernetes

Ready-to-run container, free from the NGC container registry

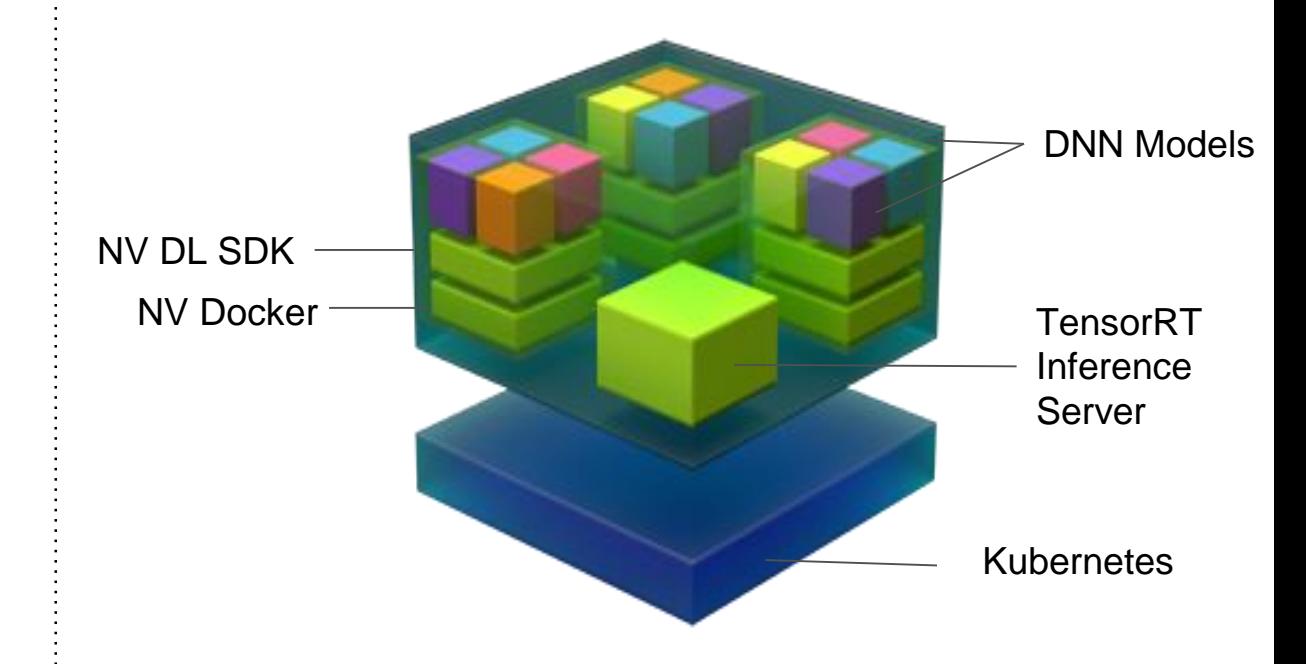

### Compute  $\rightarrow$  Pre/Post  $\rightarrow$  Serving  $\rightarrow$  <u>Metrics</u>  $\rightarrow$  Kubernetes

### **AVAILABLE METRICS**

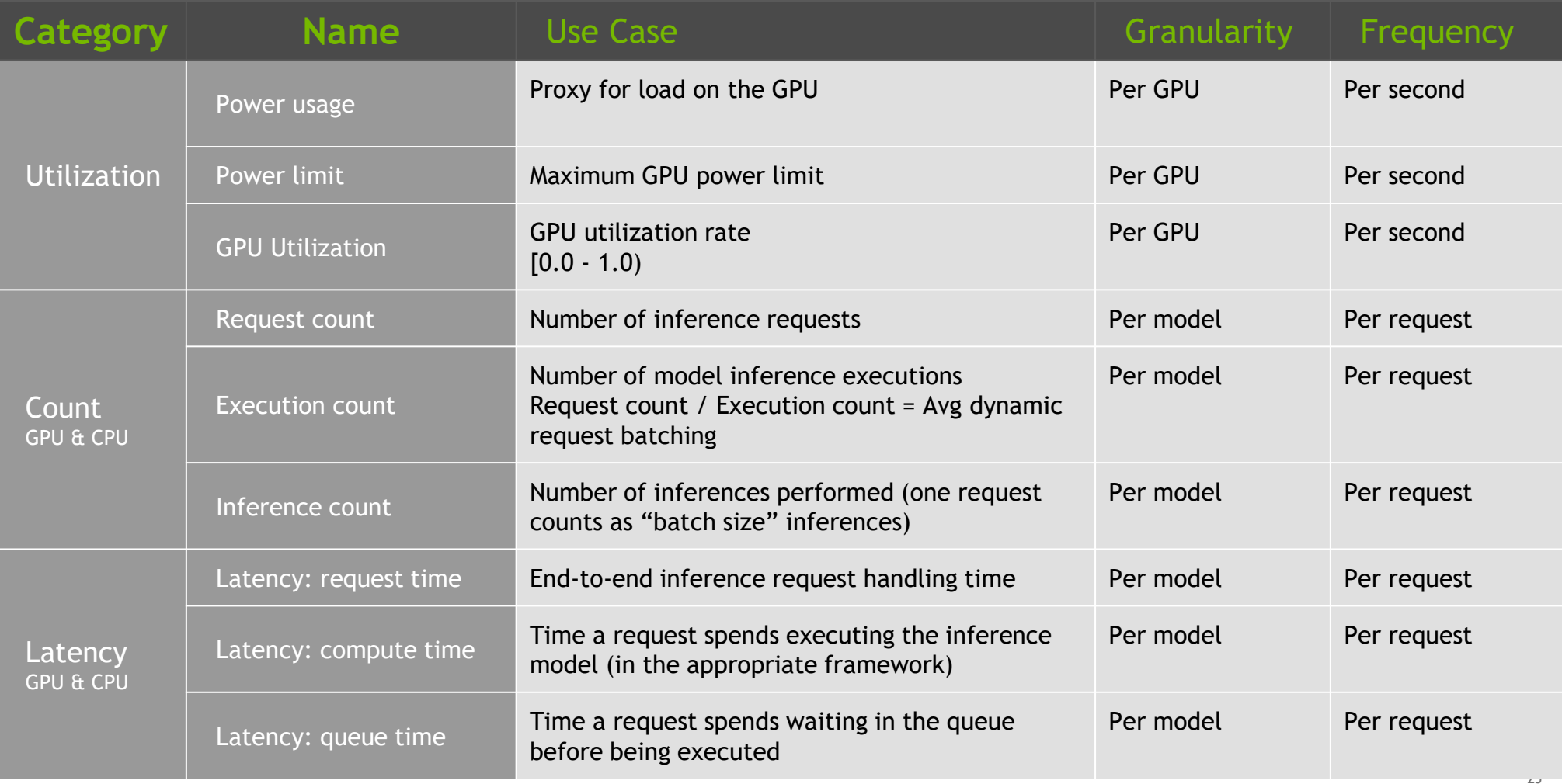

## **Monitoring**

**\$ helm repo add nvidia https://nvidia.github.io/gpu-monitoring-tools/helm-charts \$ helm install nvidia/prometheus-operator \$ helm install nvidia/kube-prometheus**

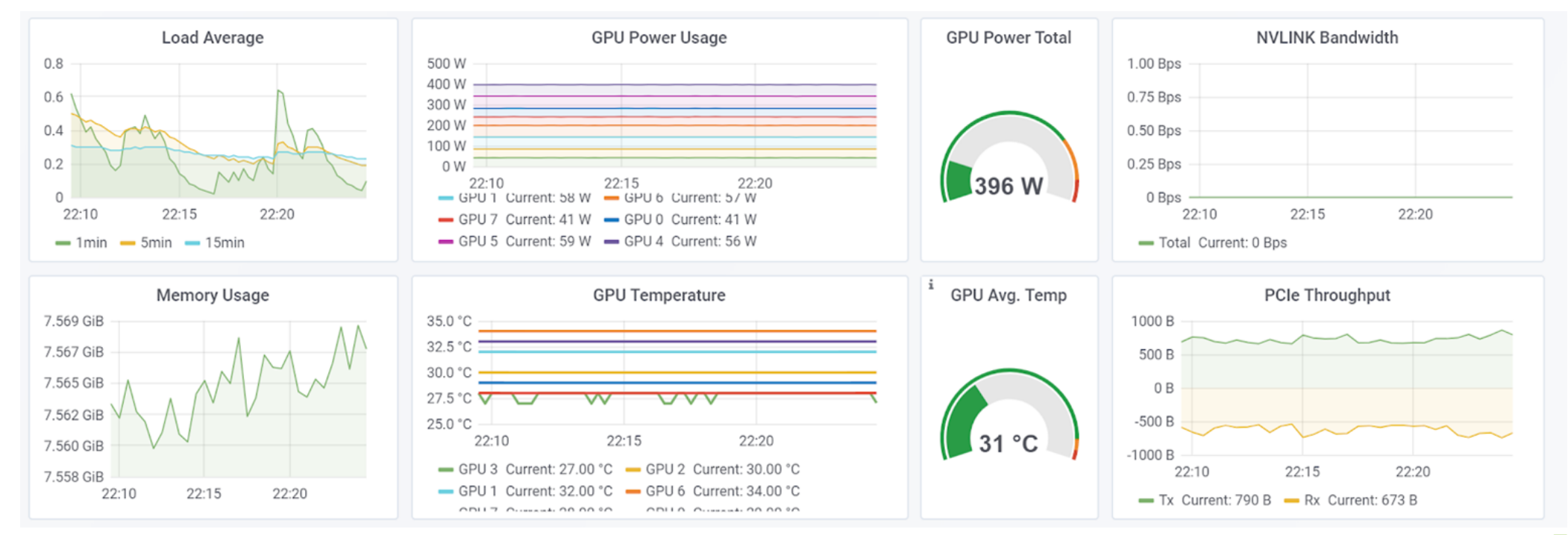

### Compute  $\rightarrow$  Pre/Post  $\rightarrow$  Serving  $\rightarrow$  Metrics  $\rightarrow$  Kubernetes

### **Scaling With Kubernetes**

### **Kubernetes**

### Use cases for GPU Powered Applications

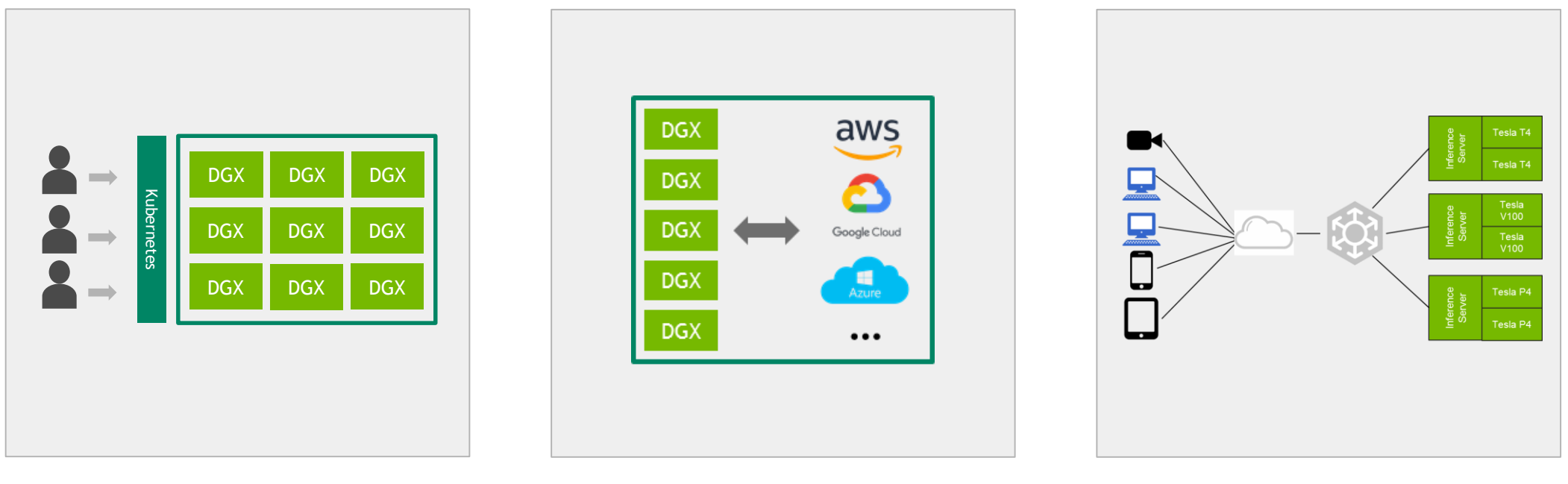

Resource Attribution Many users, many nodes Cloud bursting

Production Inferencing

### **AI DEPLOYMENTS – THEN AND NOW**

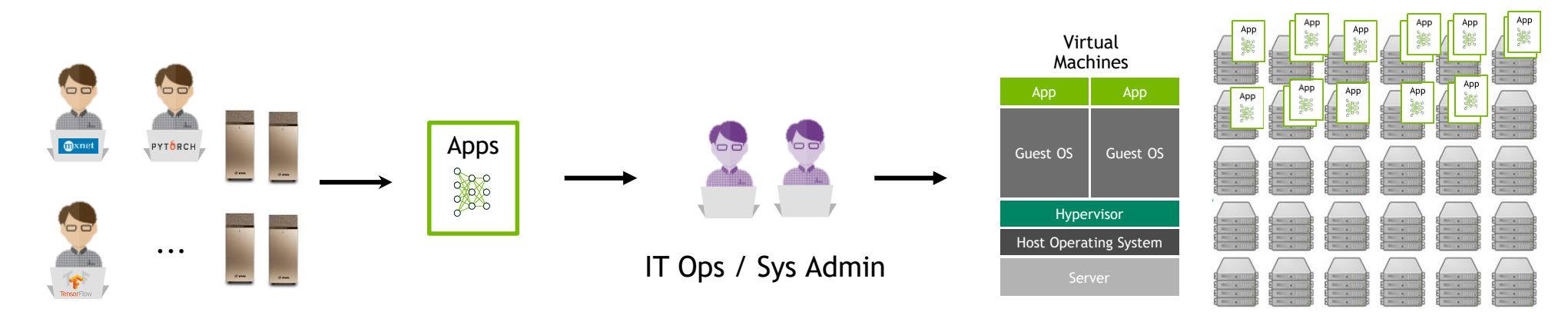

Data Scientists, Developers

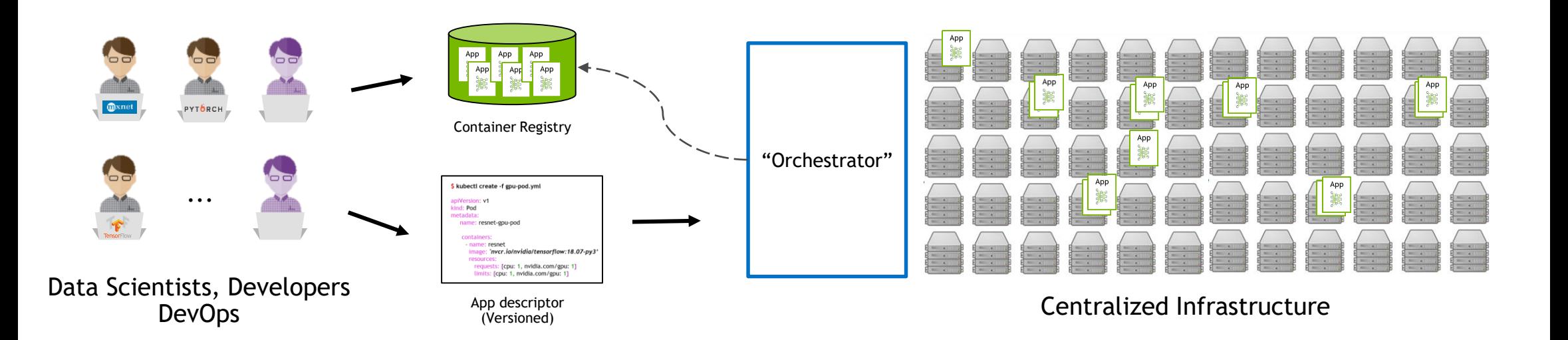

### **How does it fit with K8s?**

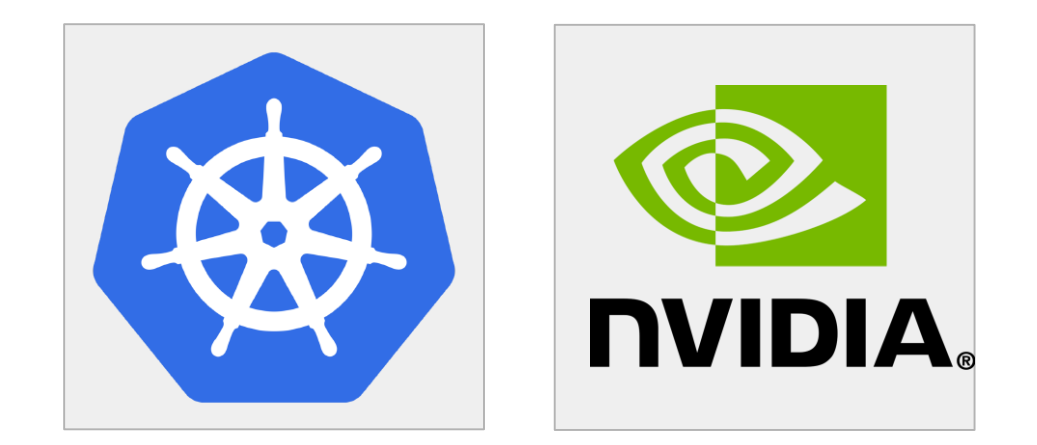

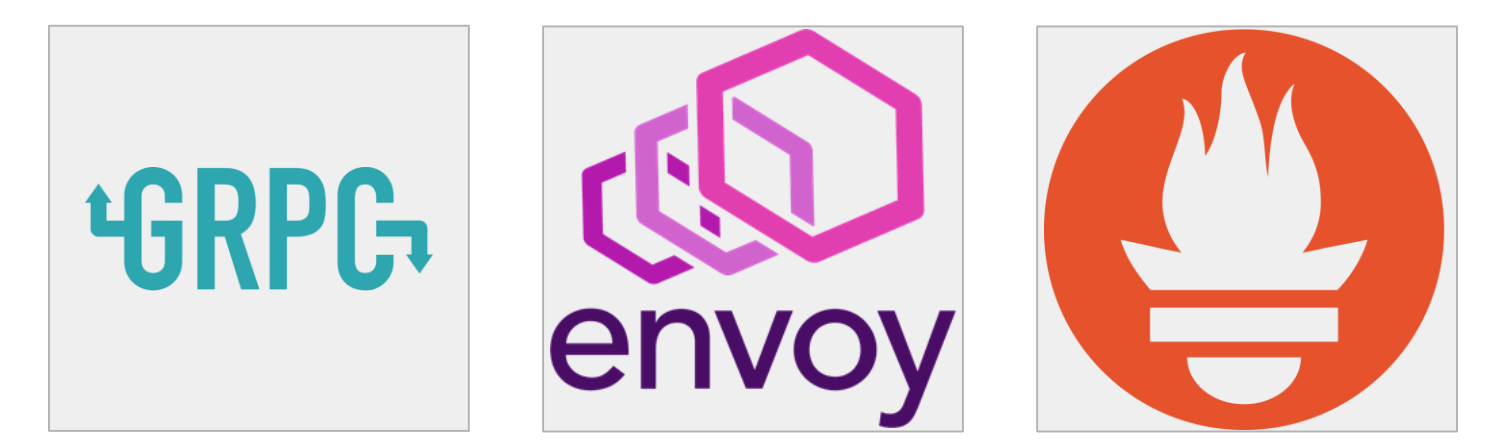

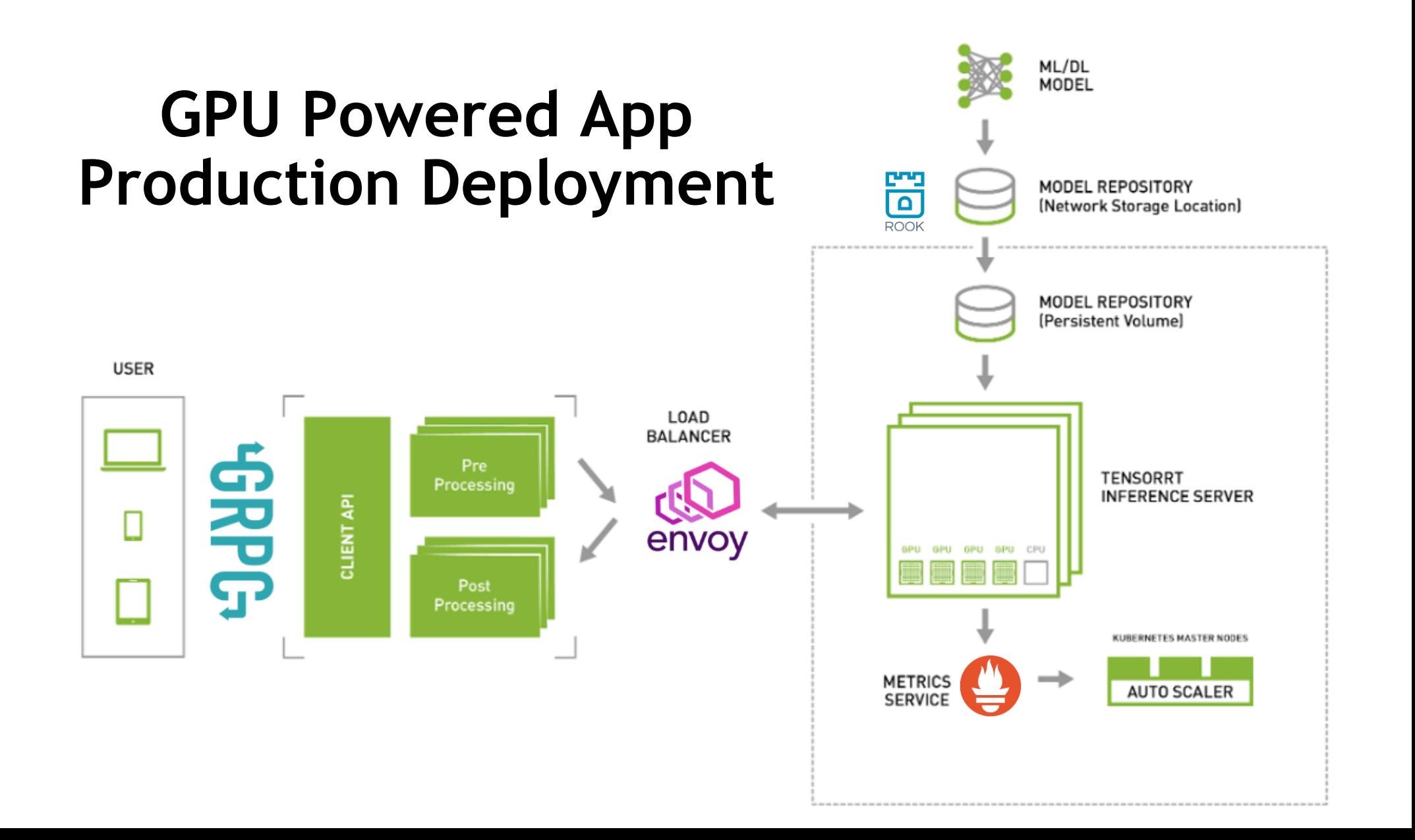

## **Pitfalls of Kubernetes**

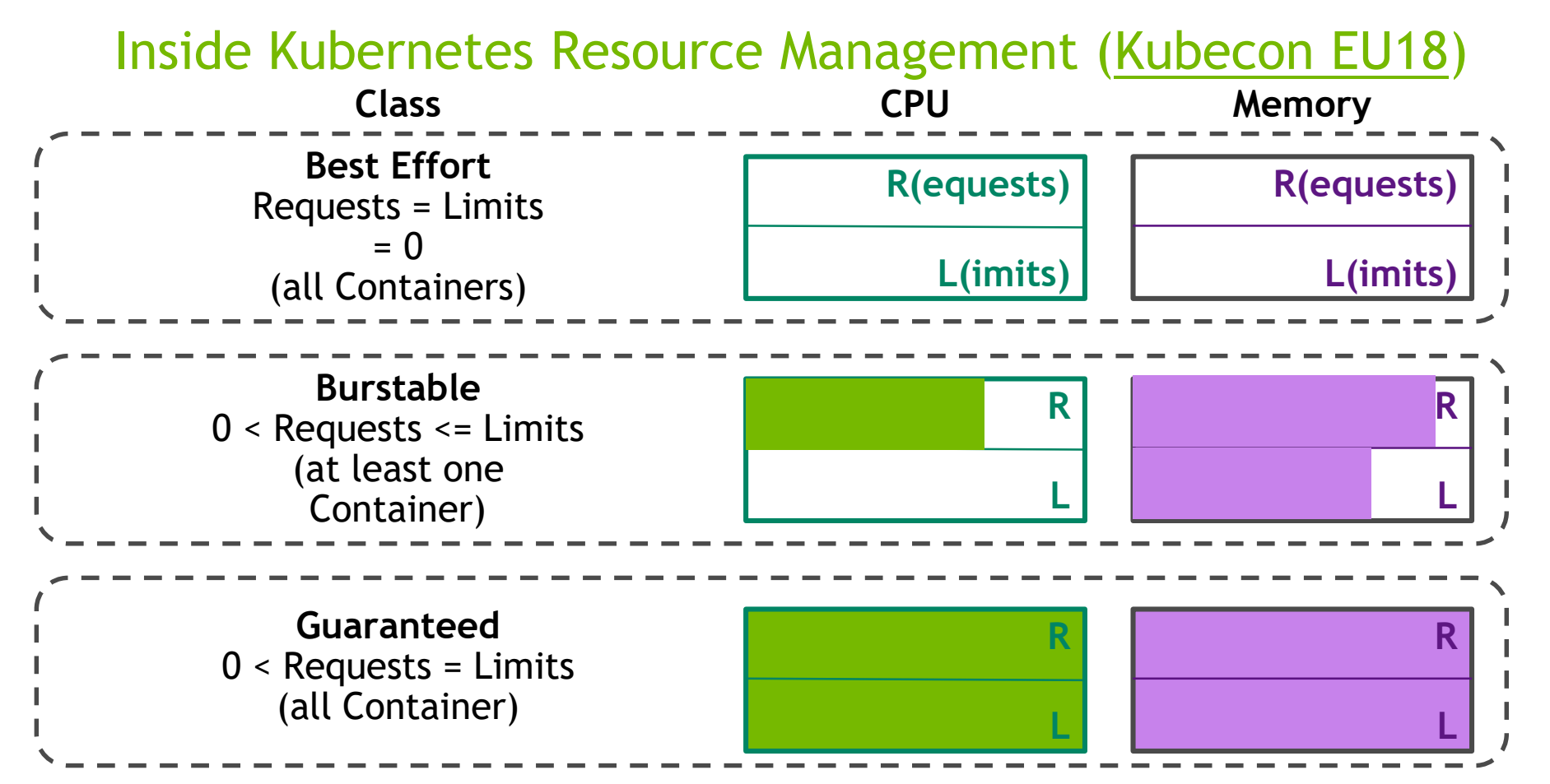

[K8s uses CFS Quotas](https://github.com/kubernetes/kubernetes/issues/51135) to enforce CPU limits. There is a [known bug](https://github.com/kubernetes/kubernetes/issues/67577) affecting well behaved applications by CPU throttling them.

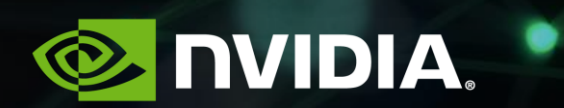

# **End of Talk**

Speaker, Date